#### A Brief Magma Tutorial

David R. Kohel

School of Mathematics and Statistics The University of Sydney

Mathematical Sciences Research Institute 30 July 2006

#### What is Magma?

Magma is both a computer algebra system and a programming language.

 Magma commands are interpretted rather than compiled for dynamic interaction in a shell (analogous to perl or python).

 Magma makes available a huge library of mathematical datastructures together with high performance algorithms for their manipulation.

 Magma code, can be written in the Magma language as packages can be attached by users at startup time to expand on the functionality.

Features include algorithms for group theory, noncommutative algebra, commutative algebra, number theory, and algebraic geometry, etc.

#### 1. The Magma shell.

- 2. Parents and categories.
- 3. Primitive structures.
- 4. Aggregate structures.
- 5. Element creation and transmutation.
- 6. New structures from old.
- 7. Built-in operators.
- 8. Language syntax.
- 9. Functions and procedures.
- 10. Packages and intrinsics.
- 11. An example of quaternions.

## x1 The Magma shell

The most typical way to run Magma is interactively via the Magma shell. Every statement ends in a semicolon. Output not assigned to a variable, using  $:=$ , is printed to the standard output.  $$1$ , \$2, and \$3 refer three previous objects sent to standard output.

```
chipotle:~> magma
Magma V2.11-12 Sun Jan 30 2005 18:46:41 on chipotle
Type ? for help. Type <Ctrl>-D to quit.
```
Loading startup file "/home/kohel/.magma"

```
> 1;
1
> 2;
2
> $1; $2;2 1
```
# x1 The Magma shell [cont]

Notice that the Magma language can be expanded by users by automatically loading additional code (or default preferences) at startup. A startup file can be specified with the MAGMA\_STARTUP\_FILE environment variable.

E.g. in csh or tcsh:

setenv MAGMA\_STARTUP\_FILE /home/kohel/.magma

or in bash:

export MAGMA\_STARTUP\_FILE='/home/kohel/.magma'

## x1 The Magma shell [cont]

Syntax. The assignment operator := is used to assign the value on the right to the variable name on the left:

 $> x := 2;$  $> y := 3/4;$ 

Every statement in Magma must end with a semicolon ";". A Magma statement may extend over several lines:

 $> x := 2 *$  $> 3 * 5 * 7$  $>$ ;  $> x;$ 210

Note that x; and print x; give the same result.

- 1. The Magma shell.
- 2. Parents and categories.
- 3. Primitive structures.
- 4. Aggregate structures.
- 5. Element creation and transmutation.
- 6. New structures from old.
- 7. Built-in operators.
- 8. Language syntax.
- 9. Functions and procedures.
- 10. Packages and intrinsics.
- 11. An example of quaternions.

#### §2 Parents and categories

Every object in Magma has a Parent structure to which it belongs. Generally it is necessary to define the parent structure before initializing an element.

```
> QQ := RationalField();
> x := 2*One(QQ);> x;2
> Parent(x);
Rational Field
> IsUnit(x);
true
```
# x2 Parents and categories [cont]

Note that the same construction with the integer ring produces a different element whose membership in  $\mathbb Z$  rather than  $\mathbb Q$  necessarily gives it different properties.

```
> ZZ := IntegerRing();
> y := 2*One(ZZ);
> y;
2
> Parent(y);
Integer Ring
> IsUnit(y);
false
```
The boolean function IsUnit must address 2 as an element of  $\mathbb{Z}$ , and since there is no element  $1/2 \in \mathbb{Z}$ , returns false.

# x2 Parents and categories [cont]

Every object in Magma has an associated Category or Type. This is distinct from the concept of Parent, and analogous to the concept of a mathematical category (e.g. of rings, groups, or sets):

```
> Parent(x);
Rational Field
> Parent(x) eq QQ;
true
> Type(x);
FldRatElt
> Type(QQ);
FldRat
```
• The category handle can be used for comparisons (with eq) of possibly imcompatible objects, and for type checking, permitting function overloading.

• The formalism of the parent-element relationship facilitates the creation of maps between parents, which can be applied to elements.

- 1. The Magma shell.
- 2. Parents and categories.
- 3. Primitive structures.
- 4. Aggregate structures.
- 5. Element creation and transmutation.
- 6. New structures from old.
- 7. Built-in operators.
- 8. Language syntax.
- 9. Functions and procedures.
- 10. Packages and intrinsics.
- 11. An example of quaternions.

#### §3 Primitive structures

Certain categories, such as the Integers() and the RationalField() (with the operator / as an element constructor), are predefined as system-wide global structures, and do not have to be constructed in which to create elements.

```
> n := 2^127-1;> n;
170141183460469231731687303715884105727
> r := 2/31;> r;
2/31
> Type(r);
FldRatElt
> Parent(r);
Rational Field
```
Note that we haven't formally created any parent structure in order to create these elements. The parent object is global and a pointer to it automatically set up.

#### §3 Primitive structures [cont]

Other examples are the monoid of Strings()

```
> s := "Integer Ring";
> s;
Integer Ring
> Type(s);
MonStgElt
```
and the algebra of Booleans  $({\text{true}, \text{false}})$ :

```
> true;
true
> true xor false;
true
> true and false;
false
```
- 1. The Magma shell.
- 2. Parents and categories.
- 3. Primitive structures.
- 4. Aggregate structures.
- 5. Element creation and transmutation.
- 6. New structures from old.
- 7. Built-in operators.
- 8. Language syntax.
- 9. Functions and procedures.
- 10. Packages and intrinsics.
- 11. An example of quaternions.

#### §4 Aggregate structures

A. Sequences. A sequence is an indexed list of elements all of which have the same parent, called the Universe of the sequence. A common pitfall is to construct empty sequences without defining the universe.

```
> [];
\lceil> Universe($1);
>> Universe($1);
             \hat{\phantom{a}}Runtime error in 'Universe': Illegal null sequence
> [ ZZ | ];
\Box> Universe($1);
Integer Ring
```
# §4 Aggregate structures [sequences]

If the universe of a sequence is not explicitly defined, then objects will be coerced into a common structure, if possible.

```
> S := [ 1, 2/31, 17 ];
> S;[ 1, 2/31, 17 ]
> Universe(S);
Rational Field
> S[3];
17
> Parent($1);
Rational Field
```
## x4 Aggregate structures [sequences]

The full syntax for sequence construction is:

```
[ Universe | Element : Loop | Predicate ]
```
As an example, we have the following sequence:

```
> FF < w> := FiniteField(3^6);> [ FF | x : x in FiniteField(3^2) | Norm(x) eq 1 ];
[1, w^182, 2, w^546]
```
**N.B.** The finite fields  $\mathbb{F}_3$ ,  $\mathbb{F}_3^2$  $_3^2$ , and  $\mathbb{F}_{3^6}$  are the unique finite fields of size 3, 3<sup>2</sup>, and 3<sup>6</sup> (up to isomorphism). In one line, we have enumerated the four elements of the kernel of the norm map  $\mathbb{F}_{3^2}^* \to \mathbb{F}_3^*$ , and coerced these elements into the larger field  $\mathbb{F}_{3^6}$ . Magma has a sophisticated system for choosing compatible towers of embeddings of finite fields  $\mathbb{F}_{p^n} \to \mathbb{F}_{p^{nm}}$ .

#### x4 Aggregate structures [sets]

**B. Sets.** A set is an unordered collection of objects having the same parent, again, defined to be its Universe.

```
> { FiniteField(2^8) | 1, 2, 3, 4 };
{ 1, 0 }
> Random($1);
\Omega
```
The syntax for set construction is analogous to that for sequences:

```
{ Universe | Element : Loop | Predicate }
The enumeration operator # applies to both sequences and sets.
> #[ x^2 : x in FiniteField(3^3) | x ne 0 ];
26
> #{ x<sup>2</sup> : x in FiniteField(3<sup>2</sup>3) | x ne 0 };
```
13

# x4 Aggregate structures [indexed sets]

C. Indexed sets. An indexed set is a collection of objects indexed by the positive integers. An element is assigned the next available index at its first occurence.

```
> S := \{0, 4, 3, 7, 0\};> S;{@ 4, 3, 7 @}
> T := \{ 0 1, 1, 11 0 \};> S join T; /* Union operator. */
{@ 4, 3, 7, 1, 11 @}
> $1[4];
1
> #$2;
5
```
Indexed sets have advantages of fast hashed lookup (with the operator in or the function Index) on top of the indexing.

# x4 Aggregate structures [tuples]

D. Tuples. A tuple is analogous to a sequence, but unlike sets and sequences, the parent structure  $-$  the set-theoretic product of the parents of the entries  $-$  stores the parent of each component.

```
> <>;
\langle \rangle> Parent($1);
Cartesian Product<>
> <1,2/1>;
<1, 2>> Parent($1);
Cartesian Product<Integer Ring, Rational Field>
```
The parent structure of a **tuple** is more important than in the case of sequences or sets.

```
> C := CartesianProduct(Integers(),RationalField());
> t := C! \le 1, 1;
> Parent(t[2]);
Rational Field
```
## x4 Aggregate structures [vectors]

**E. Vectors.** Since there is a unique global free module  $R^n$  of rank n over any ring R, with endomorphism algebra  $M_n(R)$ , the following shorthand constructor for vectors is provided.

> Vector([2,11,7]);  $(2 11 7)$ 

Note that in contrast to tuples, which are the set-theoretic product  $R^n$ , as a module, elements of  $R<sup>n</sup>$  support scalar multiplication by elements of  $R$  and addition.

- 1. The Magma shell.
- 2. Parents and categories.
- 3. Primitive structures.
- 4. Aggregate structures.
- 5. Element creation and transmutation.
- 6. New structures from old.
- 7. Built-in operators.
- 8. Language syntax.
- 9. Functions and procedures.
- 10. Packages and intrinsics.
- 11. An example of quaternions.

#### §5 Element creation and transmutation

The coercion operator ! is used to construct an element of a structure, or to map it into a structure, where a nature mapping exists.

```
> QQ := RationalField();
> QQ!17;
17
> P<x> := PolynomialRing(QQ);
> P![2,-2,1];
x^2 - 2*x + 2
```
Since a polynomial ring  $R[x]$  is canonically defined by its base ring, elements can also be defined directly:

```
> Polynomial([2,-2,1]);
x^2 - 2*x + 2
```
Other Magma objects are created almost exclusively by creating a parent structure and using the ! operator.

# x5 Element creation and transmutation [cont]

Remember that the parent of a polynomial determines the interpretation of many functions which operate on it:

```
> K<i> := QuadraticField(-1);
> PK<x> := PolynomialRing(K);
> Factorization(Polynomial([2,-2,1]));
[
     \langle x^2 - 2*x + 2, 1 \rangle]
> Factorization(Polynomial([K|2,-2,1]));
\lfloor\langle x - i - 1, 1 \rangle,
    \langle x + i - 1, 1 \rangle]
```
In this case the sequence **Universe** determines the base ring of the parent polynomial ring.

## x5 Element creation and transmutation [cont]

Automatic coercion occurs systematically throughout Magma. Consider the following examples:

```
> f := \text{hom} {< QQ \rightarrow QQ \mid x :-> x >};> f(2);
2
```
In this example, the input *integer* must be coerced into the domain (the field of rationals).

Now consider what must happen in this call to eq:

```
> 1 eq 15/77;
false
> FiniteField(2)!1 eq 15/77;
true
```
A common superstructure, either  $\mathbb{Q}$  or  $\mathbb{F}_2$ , is found where 17 and 17/1 can be compared, and both elements are coerced into this structure.

- 1. The Magma shell.
- 2. Parents and categories.
- 3. Primitive structures.
- 4. Aggregate structures.
- 5. Element creation and transmutation.
- 6. New structures from old.
- 7. Built-in operators.
- 8. Language syntax.
- 9. Functions and procedures.
- 10. Packages and intrinsics.
- 11. An example of quaternions.

#### x6 New structures from old

The construction of objects in Magma is recursive, we can create a rational function field  $F$  over a finite field, and create a quaternion algebra  $B$  over this function field.

```
> K<u> := FiniteField(3);
> F < x := FunctionField(K);> B<i,j,k> := QuaternionAlgebra< F | -1, x >;
> B;
Quaternion Algebra with base ring Univariate rational function field over GF(3)
> [ x*y : x, y in [i, j, k] ];
[ 2, k, 2*j, 2*k, x, 2*x*i, j, x*i, x ]
```
We can then form a sequence of products of elements in the algebra  $B$ .

> [ x\*y : x, y in [i,j,k] ]; [ 2, k, 2\*j, 2\*k, x, 2\*x\*i, j, x\*i, x ]

- 1. The Magma shell.
- 2. Parents and categories.
- 3. Primitive structures.
- 4. Aggregate structures.
- 5. Element creation and transmutation.
- 6. New structures from old.
- 7. Built-in operators.
- 8. Language syntax.
- 9. Functions and procedures.
- 10. Packages and intrinsics.
- 11. An example of quaternions.

## $\S 7$  Built-in operators

We've already seen the assignment := and coercion ! operators.

Eltseq. In many instances, the coercion operator ! can accept a defining sequence for an object. In such circumstances, the definition of **ElementToSequence** (or its shorthand **Eltseq**) should be such that ! is an inverse operation.

**Arithmetic operations.** The standard arithmetic operators  $+$ ,  $-$ ,  $*$ ,  $/$ ,  $\hat{ }$  are defined for many categories. Where they exist, the standard assignment versions also exist  $\pm :=, -\pm, \ast :=,$  $/:=$ ,  $\hat{\cdot}:=$ .

N.B. In noncommutative rings, like matrix algebras, or in nonabelian groups or semigroups, the assignment operator  $\ast :=$  is a right multiplication assignment; no syntax exists for left multiplication assignment operator presently exists.

# x7 Built-in operators [cont]

Integral division and remainder. The operators mod and div are defined such that n equals (n div m) $*m + (n \mod m)$  and n mod m is a nonegative number at less than the absolute value of m.

Boolean operators. The unary operator not and the binary operators and and or operate on the booleans true and false.

Comparison operators. The operator eq tests for equality of objects in Magma, returning a boolean, and for objects which have a ordering or partial ordering, the comparison operators are le, lt, gt, and ge.

Sequence and string operators. Strings and sequences are elements of free monoids for which cat or  $*$  serve as the binary operation.

Set operators. Sets admit the operators join and meet, as well as boolean operators subset and in.

## x7 Built-in operators [cont]

**Recursion on operators** Any of the above binary operators, say op, which satifies an associative law gives rise to a recursive operator &op which applies to sequences. If the operation is also commutative, then a recursion operator applies to sets.

>  $s := \& *[ "I", "n", "t", "e", "g", "e", "r", "r" ]$ ; > t :=  $& *[ "R", "i", "n", "g" ]$ ;  $>$  s cat " " cat t; Integer Ring

## x7 Built-in operators [cont]

N.B. There are no functions Sum or Product in Magma, because the recursion operators &+ and  $x$  fill these voids. The recursion operators  $x$  op can be very useful, as demonstrated by this one line implementation of the subset operator.

```
> X := \{1..100\};> Y := \{ a : a in X | IsOdd(a) \};> &and[ a in X : a in Y ];
true
> Y subset X;
true
```
Membership and enumeration operators. The operator in is overloaded as both an membership operator and as an enumeration operator, as demonstrated in the above example.

- 1. The Magma shell.
- 2. Parents and categories.
- 3. Primitive structures.
- 4. Aggregate structures.
- 5. Element creation and transmutation.
- 6. New structures from old.
- 7. Built-in operators.
- 8. Language syntax.
- 9. Functions and procedures.
- 10. Packages and intrinsics.
- 11. An example of quaternions.

#### x8 Language syntax

A. Language conventions. Functions in Magma are upper case and *should* refer to the noun which they return. For example, instead of the verb Factor, Magma uses the noun form:

```
> Factorization(2^{\degree}(2^{\degree}7)+1);
[ <59649589127497217, 1>, <5704689200685129054721, 1> ]
```
Syntax bugs. There exist exeptions to this convention, e.g. there exists a function named Evaluate rather than Evaluation.

**B. Loops and flow control.** The most commonly used flow control routines are **if**, for, and while loops.

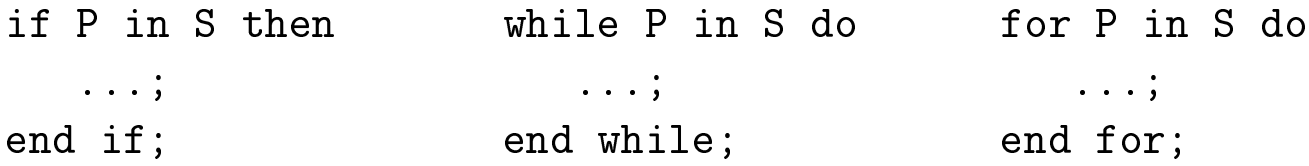

The if statement also permits elif..then and else clauses. Note the two distinct in operators in the for, if, and while routines.

- 1. The Magma shell.
- 2. Parents and categories.
- 3. Primitive structures.
- 4. Aggregate structures.
- 5. Element creation and transmutation.
- 6. New structures from old.
- 7. Built-in operators.
- 8. Language syntax.
- 9. Functions and procedures.
- 10. Packages and intrinsics.
- 11. An example of quaternions.

#### §9 Functions and procedures

Consider the file my\_function.m with content:

```
function X(A,B)
   A + := B;return A;
end function;
```
and the file  $my\_procedure.m$  with content:

```
procedure X(~A,B)
   A + := B;end procedure;
```
Back in the Magma shell we load and use these functions.

```
> load "my_function.m";
Loading "my_function.m"
> A := 2; B := 7;> X(A, B);
9
```
# x9 Functions and procedures [cont]

But notice that the global variable A remains unchanged by the function.

 $> A;$ 2

In contrast the variable **A** is passed by reference, with  $\tilde{A}$ , to the procedure **X** and can be changed.

```
> load "my_procedure.m";
Loading "my_procedure.m"
> X(^{\sim}A, B);
> A;9
```
Magma functions and procedures have no type checking of arguments, and overwrite any and all functions or intrinsics of the same name.

- 1. The Magma shell.
- 2. Parents and categories.
- 3. Primitive structures.
- 4. Aggregate structures.
- 5. Element creation and transmutation.
- 6. New structures from old.
- 7. Built-in operators.
- 8. Language syntax.
- 9. Functions and procedures.
- 10. Packages and intrinsics.
- 11. An example of quaternions.

## x10 Packages and intrinsics

Intrinsics include all functions or procedures with type checking and overloading which are built into the kernel of Magma (written and compiled in C). It is possible to view the signature of any such function from the Magma shell. E.g.

> HyperellipticCurve; Intrinsic 'HyperellipticCurve'

Signatures:

(<RngUPolElt> f, <RngUPolElt> h) -> CrvHyp

Returns the hyperelliptic curve defined by the equation  $y^2 + h(x)$  y = f(x).

(followed by many more signatures for the same function)

More and more intrinsics are being written in the Magma language, as part of packages distributed with the system. All such Magma code is in human readable form in the various subdirectories of

\$MAGMA ROOT/package/,

where **\$MAGMA\_ROOT** is the root directory where **Magma** is installed.

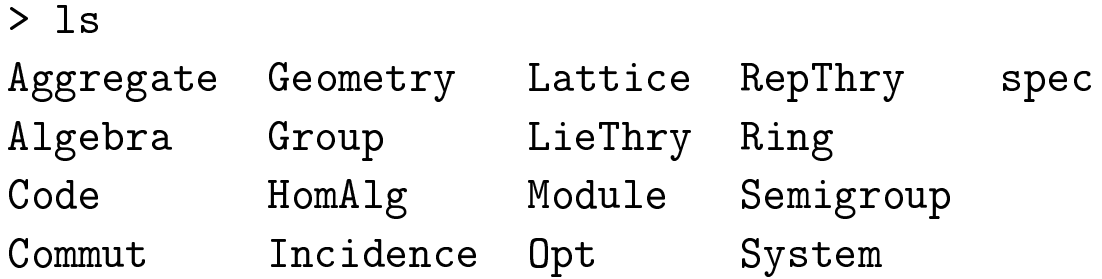

Additional source code for arithmetic geometry is available as share packages from from my web page

http://magma.maths.usyd.edu.au/~kohel/magma/,

Consider the file  $my_intrinsic.m with content:$ 

```
intrinsic X(A::RngIntELL, B::RngIntELL) -> RngIntELL{Returns the sum of A and B.}
   A + := B;return A;
end intrinsic;
intrinsic X(~A::RngIntElt,B::RngIntElt)
   {Assigns the sum of A and B to A.}
   A + := B;end intrinsic;
```
The file intrinsic.m constitutes an integer addition package. Two intrinsics are defined, one is a function X and the second a procedure X. We use the package by means of the Attach command.

```
> Attach("my_intrinsic.m");
> A := 2; B := 7;
> X(A, B);
9
> X(^{\sim}A, B);
> A;9
```
In a Unix shell, we also notice that magma has created a new file, called my\_intrinsic.sig file (and in  $V2.11$  and prior, a second file called  $my_intrinsic.dat)$ .

```
chipotle ~> ls my_intrinsic*
my_intrinsic.dat my_intrinsic.m my_intrinsic.sig
```
The former is the compiled file, and the latter is a signature, which is checked at each carriage return in the Magma shell, to see if the file has changed and needs to be recompiled.

```
> Attach("my_intrinsic.m");
> X;Intrinsic 'X'
```
Signatures:

(<RngIntElt> A, <RngIntElt> B) -> RngIntElt

Returns the sum of A and B.

(<RngIntElt> ~A, <RngIntElt> B)

Assigns the sum of A and B to A.

- 1. The Magma shell.
- 2. Parents and categories.
- 3. Primitive structures.
- 4. Aggregate structures.
- 5. Element creation and transmutation.
- 6. New structures from old.
- 7. Built-in operators.
- 8. Language syntax.
- 9. Functions and procedures.
- 10. Packages and intrinsics.
- 11. An example of quaternions.

#### $\S11$  An example of quaternions

We construct the order  $\mathcal O$  of level 7 in the quaternion algebra  $B$  and enumerate representatives of its ideal classes.

```
> 0 := QuaternionOrder(19,7);
> time S := LeftIdealClasses(O); S;
\mathbb{R}Quaternion Ideal of level (19, 7) with base ring Integer Ring,
    Quaternion Ideal of level (19, 7) with base ring Integer Ring,
    Quaternion Ideal of level (19, 7) with base ring Integer Ring,
    Quaternion Ideal of level (19, 7) with base ring Integer Ring,
    Quaternion Ideal of level (19, 7) with base ring Integer Ring,
    Quaternion Ideal of level (19, 7) with base ring Integer Ring,
    Quaternion Ideal of level (19, 7) with base ring Integer Ring,
    Quaternion Ideal of level (19, 7) with base ring Integer Ring,
    Quaternion Ideal of level (19, 7) with base ring Integer Ring,
    Quaternion Ideal of level (19, 7) with base ring Integer Ring,
    Quaternion Order of level (19, 7) with base ring Integer Ring,
    Quaternion Ideal of level (19, 7) with base ring Integer Ring
]
```
Time: 0.680

#### $\S11$  An example of quaternions

Elements of the orders in a quaternion algebra  $B$  print with respect to their embedding in the algebra.

```
> B := QuaternionAlgebra(O);
> Basis(B);
[1, i, j, k]> Basis(MaximalOrder(B));
[1, i, j, k]> Basis(0);
[1, -2*i + j, 1 - i - j - k, -2*i - j + k]
```
In particular, the right orders, which are also orders of level 7, will not generally have integral coordinates with respect to the embedding in B.

#### > Basis(RightOrder(S[1]));  $[1, -1/4 - 3/4 * i - 1/2 * j, -i + 2 * k, 3/4 + 21/4 * i - 3/2 * j - k]$  $\S11$  An example of quaternions

We can also determine Minkowski reduced representatives of left or right ideal classes.

> [ Norm(I) : I in S ]; [ 4, 2, 4, 4, 8, 8, 2, 2, 4, 4, 1, 4 ] > [ Norm(ReducedLeftIdealClass(I)) : I in S ]; [ 4, 2, 4, 4, 5, 5, 2, 2, 3, 3, 1, 3 ]